## **Pason Time Based Settings for WITS to MainLog**

Recent versions of Mainlog have a new option that allows more frequent WITS updates when Pason is the EDR Provider.

It will receive updates every 2 seconds, rather than the 4 seconds we currently get when using "Request Response" from the Pason Workstation. When drilling in excess of 400 FPH, this will improve your ROP curve, and make it unlikely that you miss any feet.

To enable this feature, go to the Pason Work station, and click **Menu…Setup…WITS…WITS OUT Workstation**. This may vary slightly with different Pason versions.

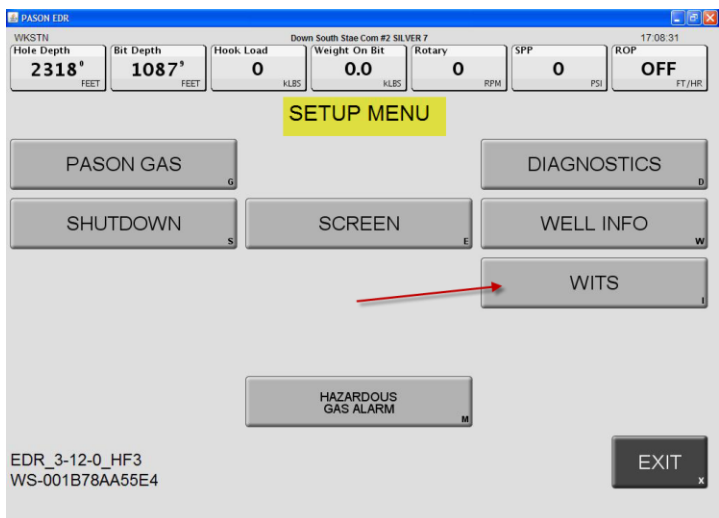

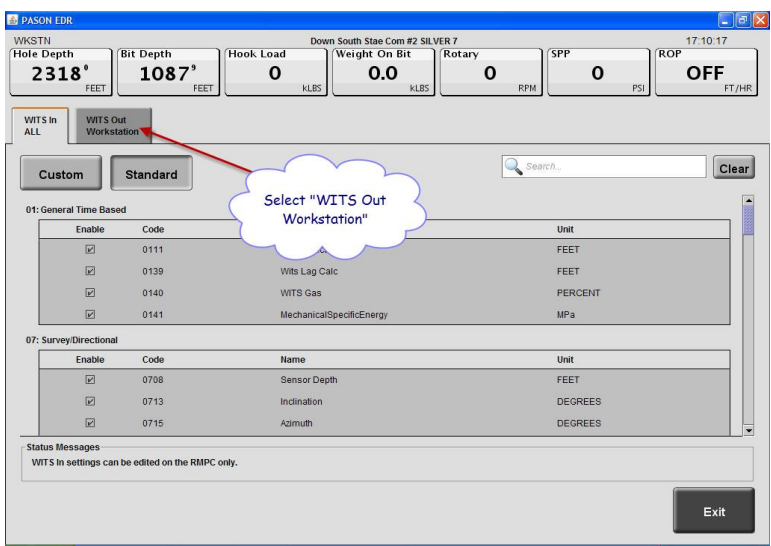

Change the **TRANSMISSION MODE** from "Request/Response" to **TIME BASED**. Set the **interval to 2 seconds,** the default is usually 5 sec, which is to slow. **Check only the drilling parameters you want WITS** to you in the **"General Time Based"** menu. As you scroll down, eventually you will enter the **"Depth Based"** items; *these SHOULD all be unchecked*. All additional records should be unchecked except Possibly Record 8, which may have 0821 and 0824 checked for gamma and gamma lag depth. **Save and exit.**

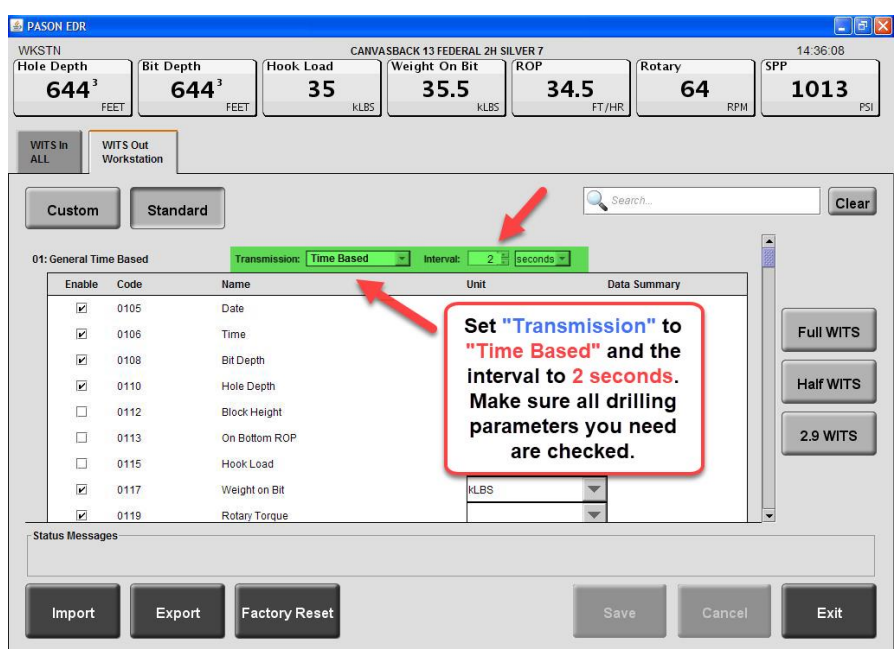

In Mainlog, turn off the WITS feed, go to **Setup…Gas Monitor Setup** and change the WITS mode to **"Other"**, then **Save and Close**.

From **Options** turn the WITS feed back on. Next go to **Setup…Lines and Scales** and be sure that **Send Total Gas as %** is checked. **Save and close**.

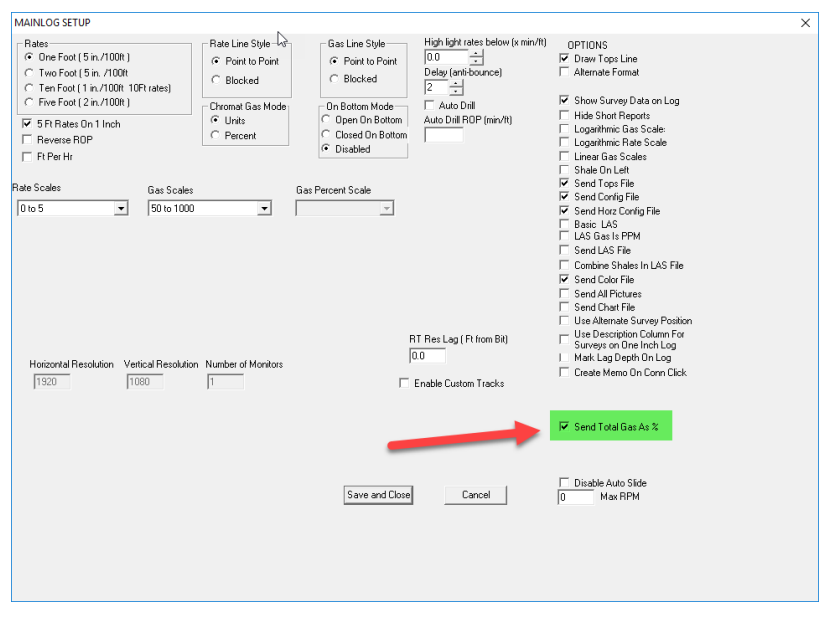

You will now be getting new data every 2 seconds instead of 4, and sending the gas to Pason as %, which is the default. If the rig expects the gas to be in units, do NOT check the Send As % check. If you encounter any problems with this, please let us know.

If Pason is not your EDR provider, the interval is already 2 sec, which has proven to be adequate unless drilling more than 1200 FPH. (2 sec/ft is 1800 FPH, and we hope no one must deal with that!!!!)